## **Application: gvSIG desktop - gvSIG bugs #1553 Reprojection on the fly fails from EPSG:32633 to EPSG:4326**

01/14/2013 02:26 PM - Manuel Madrid

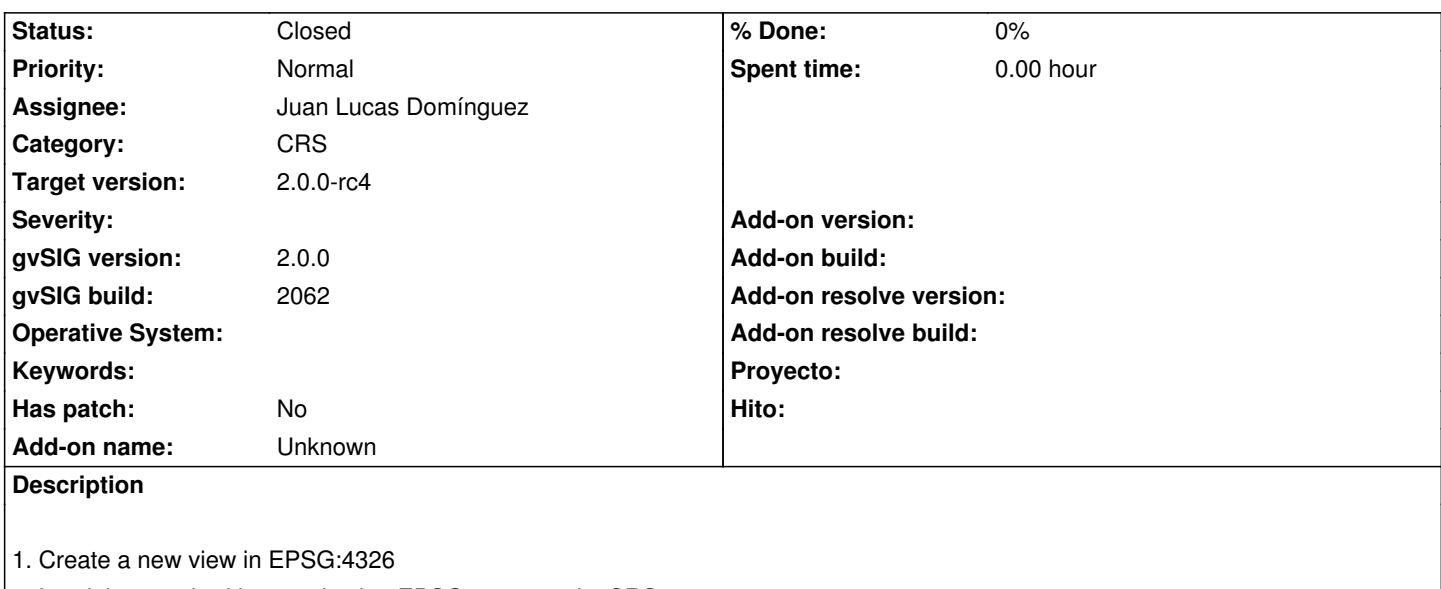

2. Load the attached layer selecting EPSG:32633 as its CRS.

3. Check that coordinate numbers are wrong (Lon=216486º; Lat=3941347º)

## **History**

## **#1 - 01/23/2013 01:56 PM - Juan Lucas Domínguez**

*- Status changed from New to Fixed*

*- Assignee set to Juan Lucas Domínguez*

Removed bad management of PRJ file content (associated with SHP file).

gvsig-desktop:r39619

Test:

The steps described should now work.

## **#2 - 02/26/2014 12:34 PM - Álvaro Anguix**

*- Status changed from Fixed to Closed*

**Files**

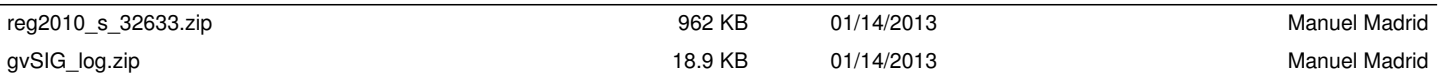